# AutoCAD Crack [Win/Mac] Latest

# **Download**

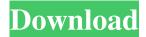

### **AutoCAD Full Product Key [Mac/Win]**

Source: Autodesk.com AutoCAD Cracked Version is an extension of the AutoCAD LT drawing package which was first introduced in April 1983. From the start, AutoCAD users were able to download AutoCAD LT to their PC in order to work on files, rather than requiring the purchase of AutoCAD. The AutoCAD LT and AutoCAD software packages were designed as a low-cost replacement for the more expensive AutoCAD V6 for desktop engineering applications. As of 2016, AutoCAD LT remains the more popular product, and there are still more than two million AutoCAD LT users worldwide. AutoCAD's creator, Gary Kildall, originally developed the first AutoCAD for CP/M under the name "DRAW", which was released in 1980. It was initially available for the Intel 8080 and Z80 microprocessors, but the operating system was ported to DOS, which was introduced in 1985. After the introduction of the Atari XE computer in late 1982, a version of DRAW for the Atari was also released. AutoCAD was renamed in 1987 from DRAW to AutoCAD, and its first Windows version was released in May 1988. By the end of its first decade, AutoCAD had become a dominant force in the CAD market and was the de facto standard for desktop CAD on personal computers. Starting in the late 1980s, AutoCAD was extended to operate with multimedia technologies, including bitmap, outline, color, and true-color graphics, among other features. In 1991, the CADDY software package was introduced. The first edition was an outgrowth of Kildall's work on the original AutoCAD, and the object-oriented (OOP) programming model introduced with AutoCAD in 1991 was based on the CADDY software. In 1997, Autodesk released AutoCAD LT, which replaced AutoCAD's command structure with the object-modeling language, the Application Program Interface (API). The original non-MOS version of AutoCAD was also rewritten from C to C++ for this release. AutoCAD LT allowed users to save and reuse parts of their drawing and edit them as they saw fit. This version of AutoCAD remains the focus of most of the AutoCAD product line, and the LT version of AutoCAD remains the most popular desktop version of AutoCAD. AutoCAD LT, which can be used with AutoC

### **AutoCAD Free 2022 [New]**

External libraries AutoCAD LT has a larger list of available libraries, including the following: Blender for AutoCAD LT (application that can be used to animate, render and create 3D models, and have them imported into the current drawing) MATLAB for AutoCAD LT (application that can do linear algebra and calculus calculations) QGIS (Open Source GIS software that can load, manage and view CAD data) Tcl/Tk/Wx (software that allows developers to write applications in the Tcl programming language) AutoCAD LT 2016 RTW contains improved Tcl and Tk libraries that are integrated directly into the product. Previous versions of AutoCAD LT also had Tcl and Tk libraries. Controllers AutoCAD LT 2016 supports a wide range of human-input devices: Graphical User Interface (GUI) PPT/Flash JOGL (Java programming language) WebGL HTML5 Visual Studio .NET C#/VB.NET/C++/Delphi MATLAB (in partnership with Mathworks) QGIS (Open Source GIS software) Lua scripting (in partnership with Corine Software) AutoCAD LT 2008/2010/2012/2014: Visual LISP (AutoCAD-created software that allows developers to write applications in the Visual LISP programming language) AutoCAD LT 2010/2012/2014: AutoCAD LT 2007/2008/2012/2014 for Java programming (for AutoCAD LT 2007/2008/2012/2014 Java Edition is only available for the latest AutoCAD LT 2014 release) AutoCAD LT 2011/2014: AutoCAD LT (additional API for accessing the CAD objects from applications that don't use AutoCAD, such as AutoCAD LT for Java, Microsoft Visio, SolidWorks, Bentley CAD and the SketchUp application) BLENDER (additional API for accessing the CAD objects from applications that don't use AutoCAD, such as AutoCAD LT for Java, Microsoft Visio, SolidWorks, Bentley CAD and the SketchUp application) AutoCAD LT 2012/2014 for MATLAB programming (for AutoCAD LT 2012/2014 for MATLAB) AutoCAD LT 2014 for.NET programming AutoCAD LT 2014 for QGIS programming AutoCAD LT 2014 for Lua programming 5b5f913d15

#### **AutoCAD Download**

Open Windows Explorer and navigate to where the msi file is located. If you click on the msi file, you'll see the setup window. Click Run. The download is complete. Installation guide The file is self-contained and does not require another component. After installation, double-click the downloaded file to install. The application will begin to install. You will be required to accept the license agreement of Autodesk. You will also be required to accept the End User License Agreement (EULA) and Privacy Policy. After accepting the license agreement and Privacy Policy, the user will be asked to select the Autodesk application for which the license is required. Autodesk Autocad will then be registered to the application. After successfully installing Autodesk Autocad on the selected application, you will be prompted to select the language for the user interface and the application. Autodesk Autocad will be installed and ready to use. You can then start working. Why get Autodesk Autocad? Autodesk Autocad is a design application that's used to create architectural plans, design models and create intricate drawings. This program makes it easy to create architectural drawings, save your designs in the Autodesk database, and sync with a cloud app that gives you constant access to your files. Autodesk Autocad has two editions - Standard and Ultimate. The Ultimate edition includes the standard features as well as all the most recent features. A demo version of Autodesk Autocad is available free of charge. In order to create drawings and models, you need to have Autodesk Autocad which is available in both editions. The minimum hardware requirements for Autodesk Autocad are: 32 GB RAM or more 1 GHz processor with Windows 7 (32-bit) or higher How to fix Autodesk Autocad Autodesk Autocad crashes on startup is a known problem. This problem can be solved by upgrading Autodesk Autocad to a newer version. How to uninstall Autodesk Autocad Autodesk Autocad is a freeware that doesn't need any additional installations or tools. To uninstall the program, simply delete the Autodesk Autocad registry key

#### What's New In AutoCAD?

Get your early feedback on your design with the new Markup Import feature. Import into AutoCAD the paper or PDFs you've printed from CAD drawings or CAD designs. This lets you see and import your changes on paper or PDFs so that you can get feedback and incorporate changes quickly without having to re-draw the design. You can also mark up your design with the new Markup Assist feature. Markup Assist lets you insert text into your drawing to capture notes and comments, mark-up design details, or mark up artifacts. You can now mark up an image by placing text on top of it. Improved Add-in Architecture (video: 1:52 min.): See an improved experience when adding Add-ins to AutoCAD and AutoCAD LT. The AutoCAD Setup dialog now displays the summary of any add-in that you've installed. The AutoCAD Add-ins main dialog now offers the option to change the installation folder location. AutoCAD now prompts you for the correct installation folder before it installs an add-in if the folder is not set correctly. The Add-ins bar in AutoCAD is now more customizable. You can now customize the order in which you display the installed and available add-ins. What's New in Raster Graphics Features (video: 3:14 min.): Improved vector and raster editing tools. Use new raster graphics editors, which let you edit raster files with ease. Apply the style of a layer to any raster graphic. See the hidden content behind layers. Save and load your editable artboards, including backgrounds and shapes. Add the missing content to an artboard. You can now load new raster images in the background. Animate any object in your drawing. New raster graphic shape tools. Paint with closed brushes. Select and rotate any object. The new Retouch command lets you edit existing raster content and add new content to a raster image. Save a drawing for use in PowerAI. Drag and drop text from other drawings into the new Text Builder tool. The new Text Editor tool lets you edit, replace, or delete raster text

## **System Requirements For AutoCAD:**

- Windows XP SP2, Windows Vista SP2 or Windows 7 SP1 - Intel Pentium III 800Mhz or equivalent, 2GB of RAM or more - An up-to-date copy of Windows Movie Maker for Windows XP - An up-to-date copy of QuickTime Player 7.0 for Windows or Mac OS X - A DVD writer and DVD - An Internet connection - A camera (optional) All interface elements are in English. Create videos as simple or as complex as you

http://www.techclipse.com/?p=1894

http://futureoftheforce.com/2022/06/07/autocad-crack-download-3264bit-latest-2022/

 $\underline{https://desifaceup.in/upload/files/2022/06/W15Tcx1xKfnxndC7ioXD\_07\_fff613f06272c45f26f7a0581c3c2d81\_file.pdf}$ 

https://alicebown.com/autocad-2020-23-1-full-version-pc-windows/

 $\underline{https://www.29chat.com/upload/files/2022/06/z1TTJeuAyNE8lFlzSri6\_07\_fff613f06272c45f26f7a0581c3c2d81\_file.pdf}$ 

https://purosautoskansas.com/?p=31238

https://opiancona.it/news/in-evidenza/autocad-activator-free-3264bit-2022/

https://hanna-kash.ru/?p=3039

https://logocraticacademy.org/autocad-crack-updated-2022/

https://murahlo.com/wp-content/uploads/2022/06/bromalv.pdf

http://jonotartvnews.com/?p=24665

https://www.herbariovaa.org/checklists/checklist.php?clid=19867

https://ibusinesslist.com/wp-content/uploads/2022/06/AutoCAD-3.pdf

https://hotelheckkaten.de/2022/06/07/autocad-crack-7/

https://thevirtualartinstructor.com/class-news/autocad-2018-22-0-crack/

http://www.pickrecruit.com/wp-content/uploads/2022/06/barknao.pdf

https://fishbook.pro/wp-content/uploads/2022/06/AutoCAD-7.pdf

https://fraenkische-rezepte.com/autocad-2018-22-0-crack-free/

https://talkotive.com/upload/files/2022/06/6wpKL3XjtONjHTmAJjYc 07 fff613f06272c45f26f7a0581c3c2d81 file.pdf

 $\underline{http://www.graham-lawler.com/uncategorized/autocad-2022-24-1-with-product-key-free-download-3264bit/2022-24-1-with-product-key-free-download-3264bit/2022-24-1-with-product-key-free$